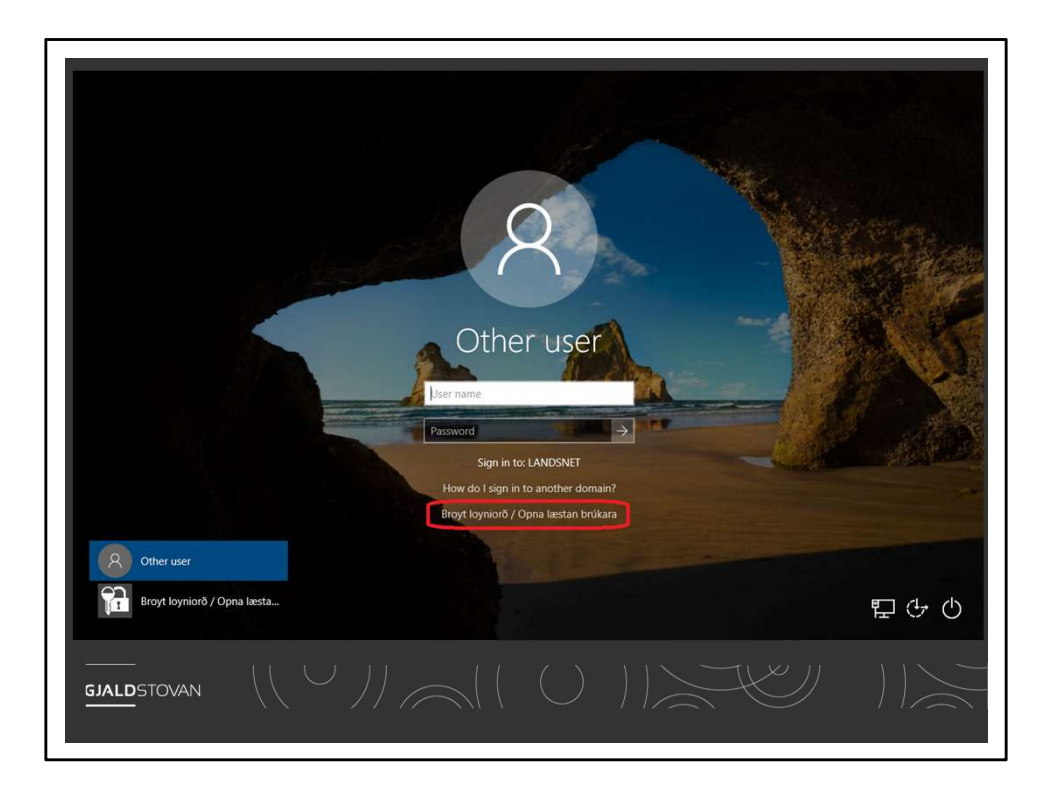

Vanligar teldur fara at hava hetta leinkið.

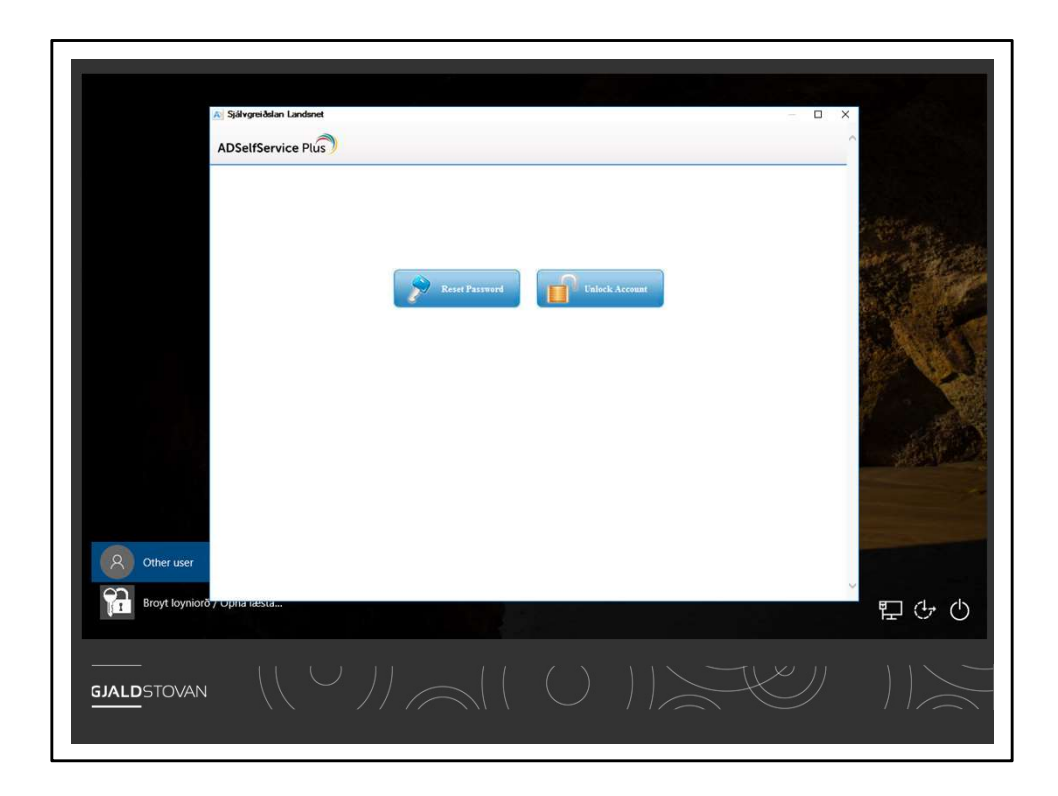

Harfrá fær man møguleikan at opna fyri læstum brúkara, broyta loyniorðið OG opna læsta brúkaran.

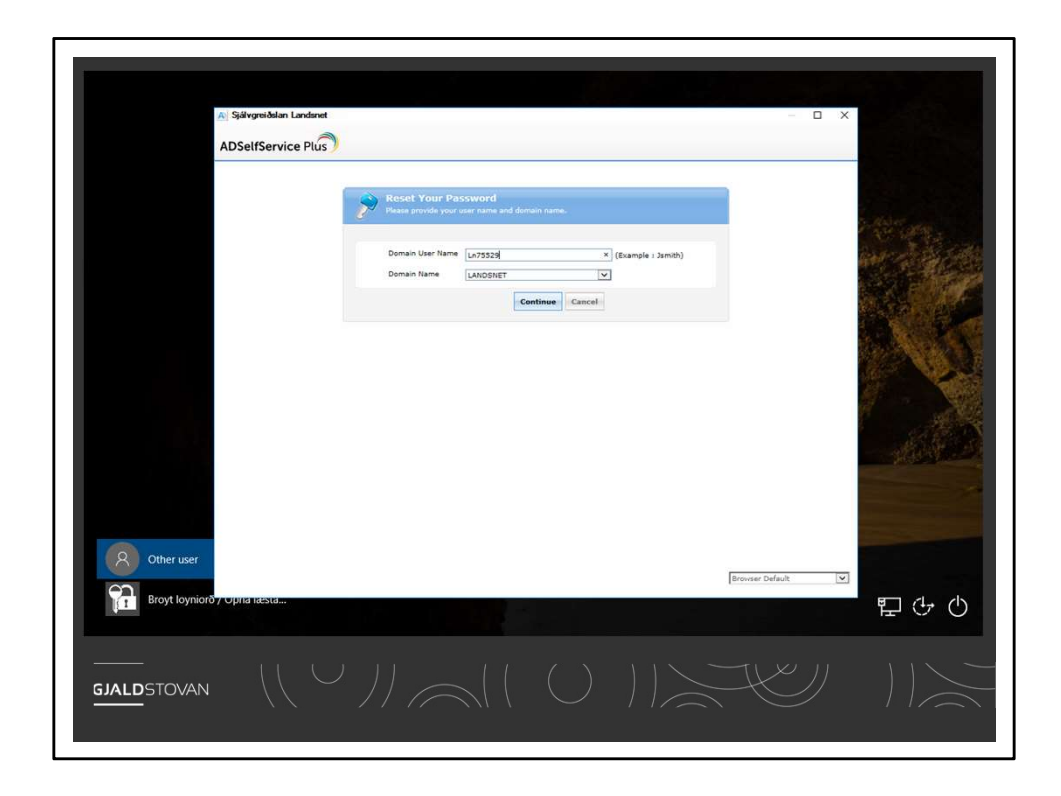

Aftan á verður LN nummarið skrivað.

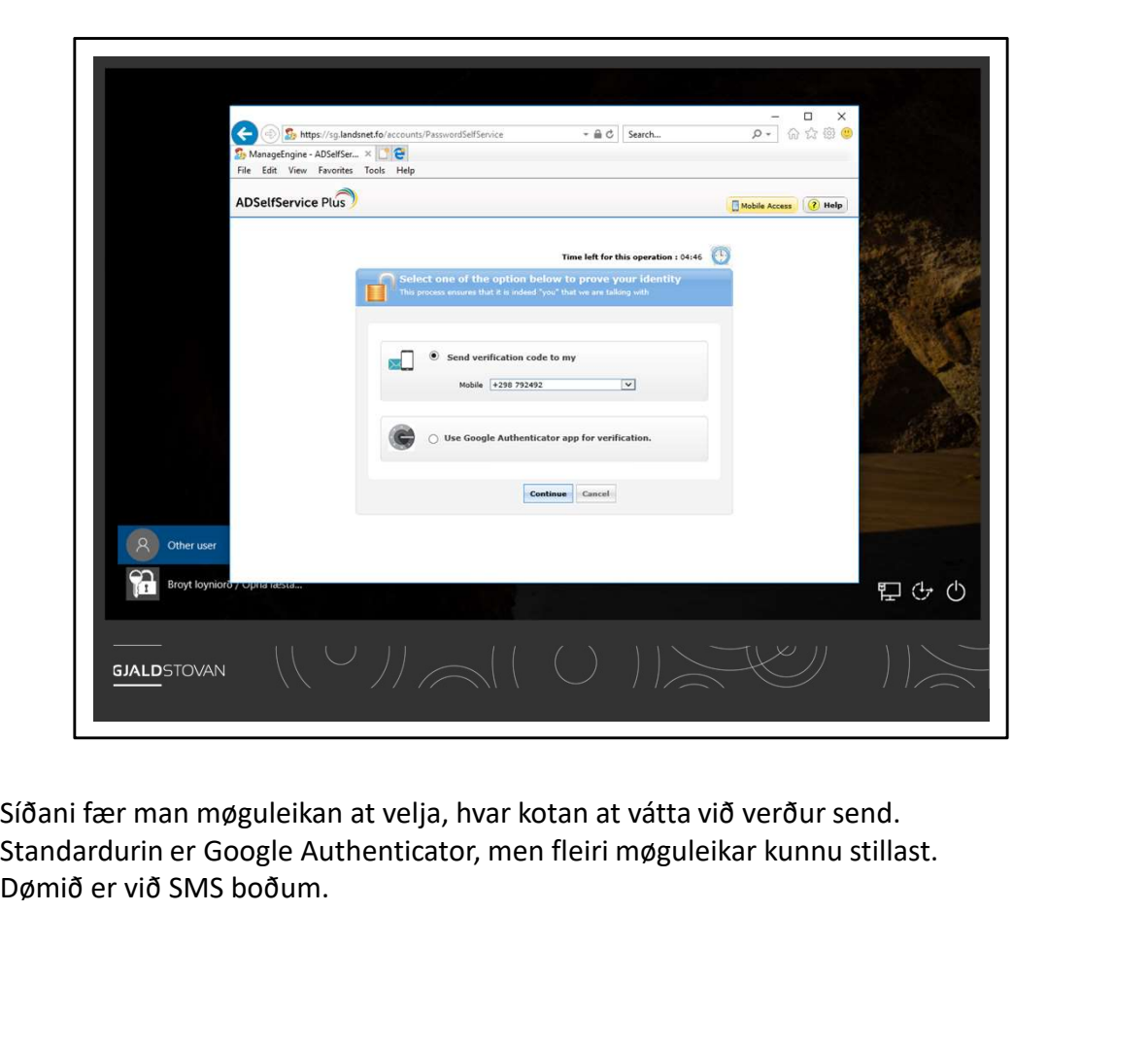

Síðani fær man møguleikan at velja, hvar kotan at vátta við verður send. Dømið er við SMS boðum.

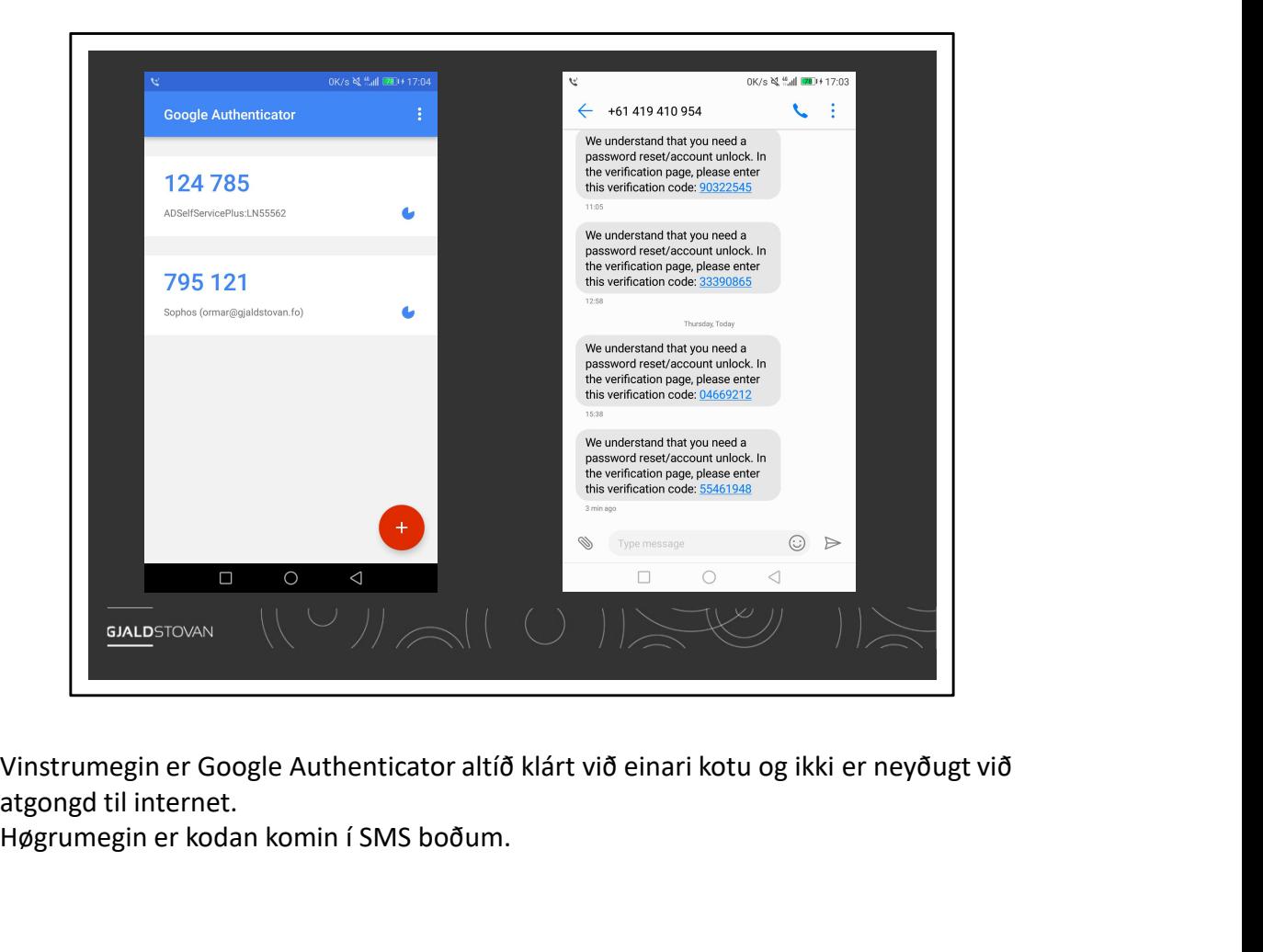

atgongd til internet.

Høgrumegin er kodan komin í SMS boðum.

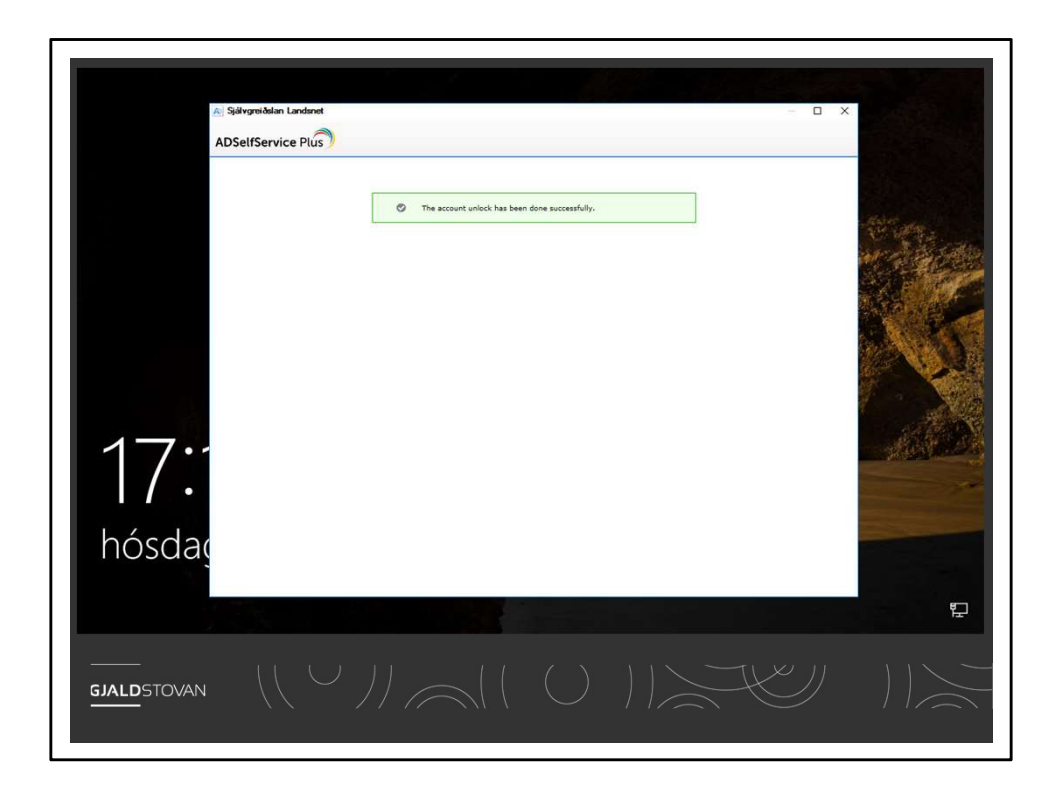

Kotan verður skrivað á telduna, og brúkarin er aftur klárur til brúk.

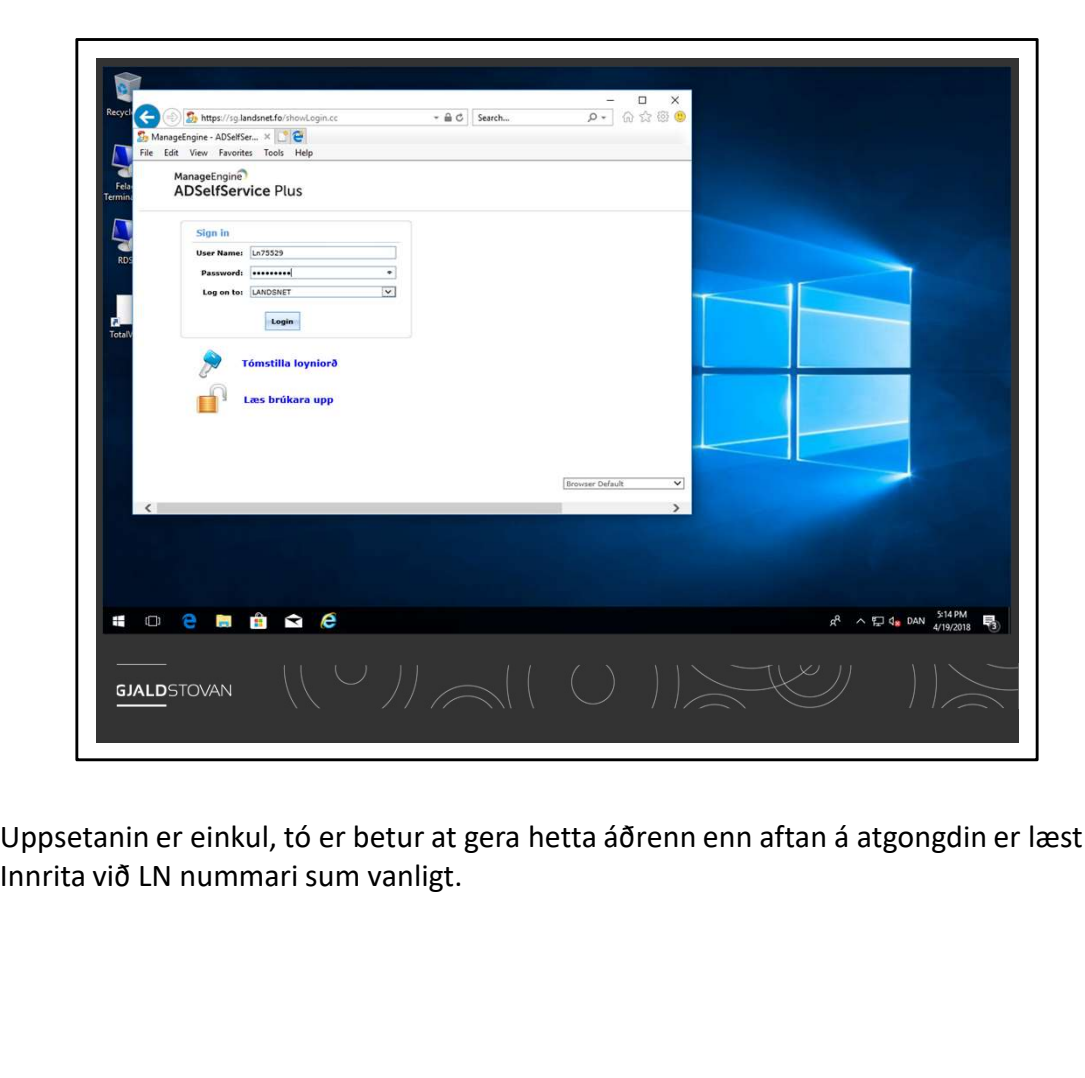

Uppsetanin er einkul, tó er betur at gera hetta áðrenn enn aftan á atgongdin er læst.

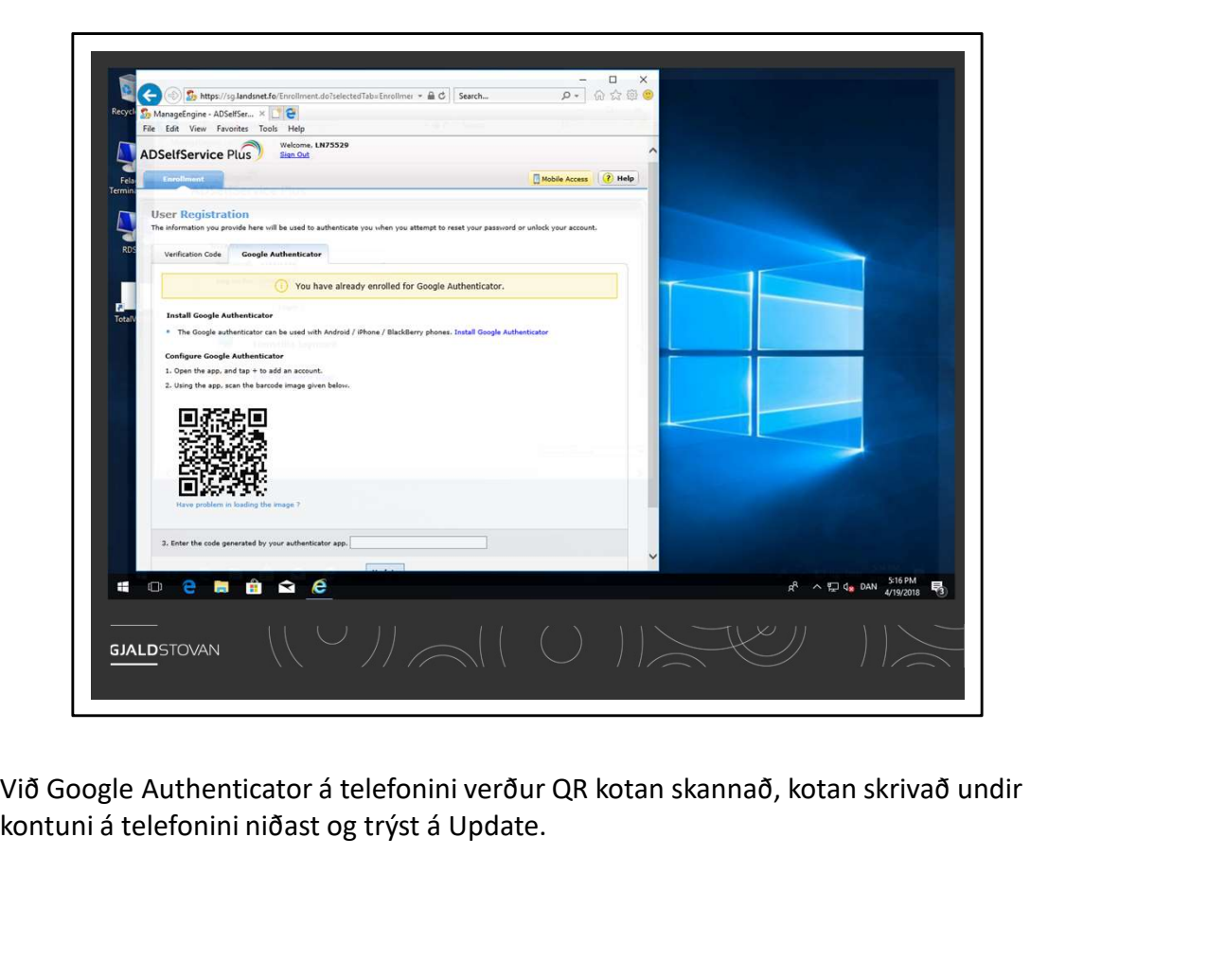

kontuni á telefonini niðast og trýst á Update.

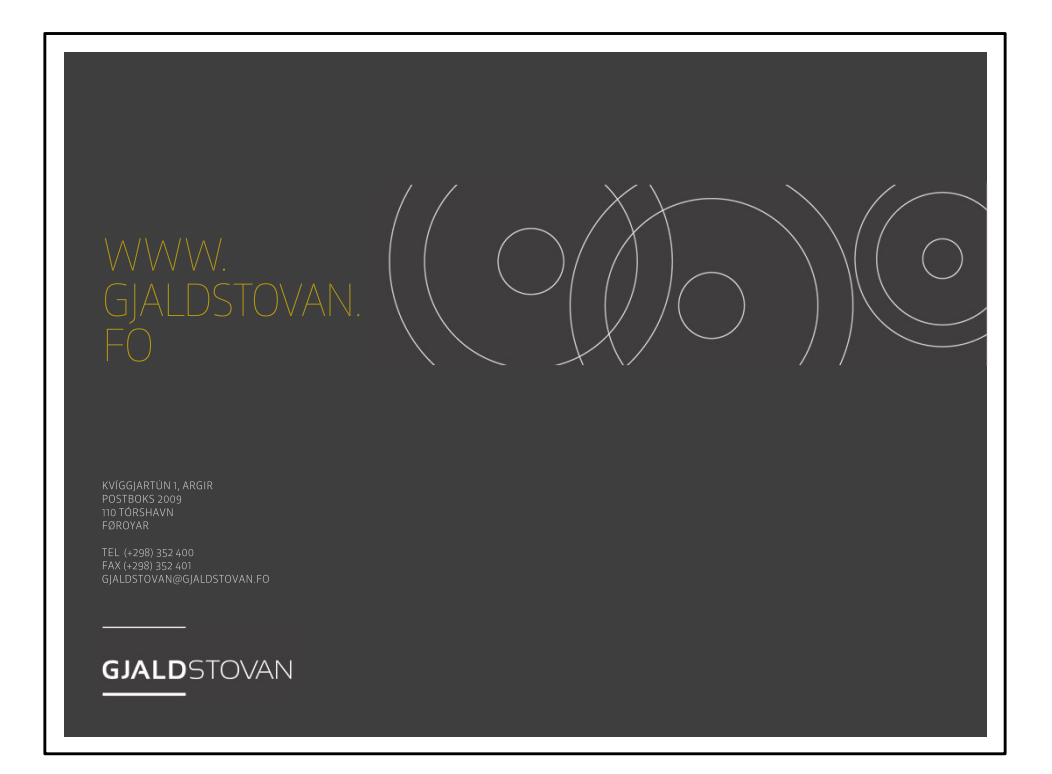